## **Student Appeals Form**

Request using My.Harvard portal under the documents tab - document center. If you have additional questions please contact registrar@gse.harvard.edu.

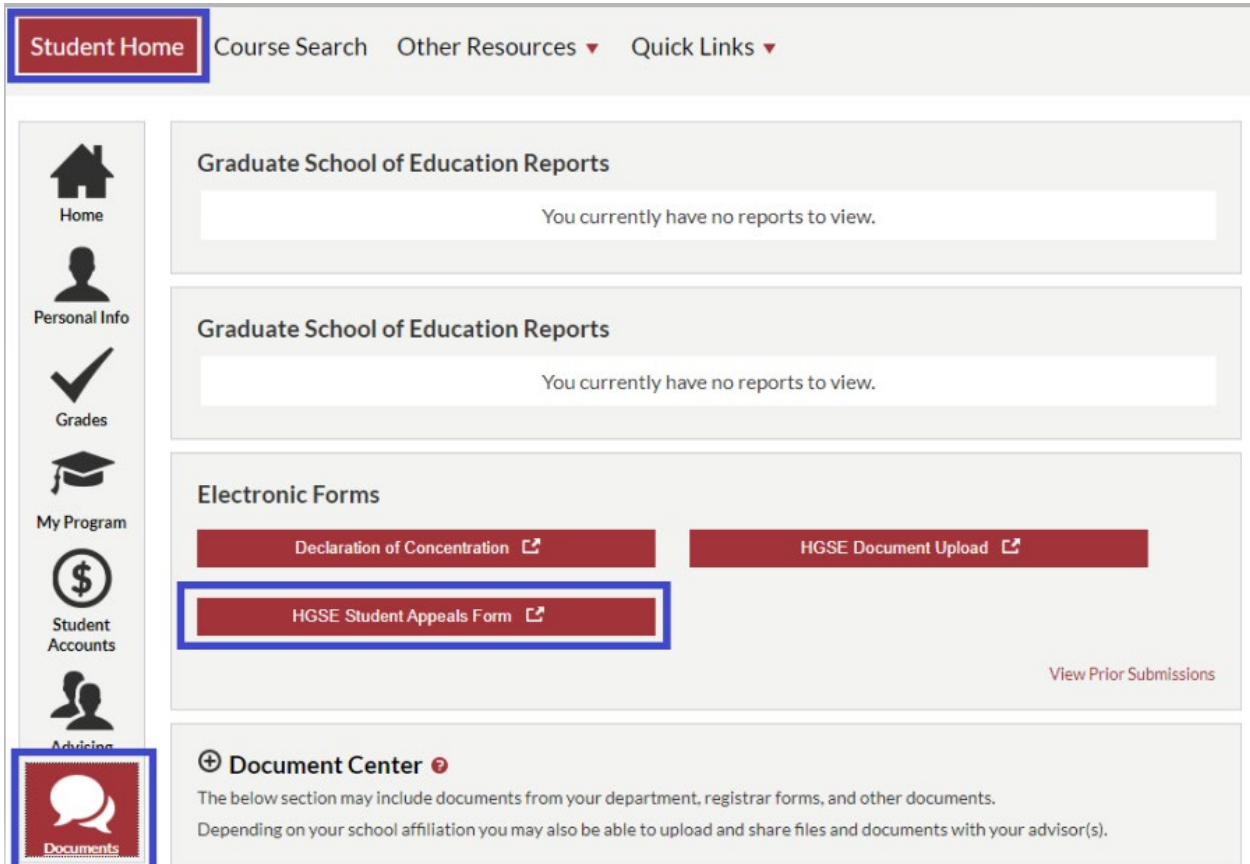